# **Photoshop Cs 06 Download ((BETTER))**

Cracking Adobe Photoshop is not as straightforward as installing it. It requires a few steps to bypass the security measures that are in place. First, you must obtain a cracked version of the software from a trusted source. Once you have downloaded the cracked version, you must disable all security measures, such as antivirus and firewall protection. After this, you must open the crack file and follow the instructions on how to patch the software. Once the patching process is complete, the software is cracked and you can start using Adobe Photoshop. Be sure to back up your files since cracking software can be risky. With these simple steps, you can install and crack Adobe Photoshop.

### [LINK](http://godsearchs.com/comuter.orbitz?ZG93bmxvYWR8a1I0T0djM2MzeDhNVFkzTWpVNU1qVTNOSHg4TWpVNU1IeDhLRTBwSUZkdmNtUndjbVZ6Y3lCYldFMU1VbEJESUZZeUlGQkVSbDA=/UGhvdG9zaG9wIDIwMjAUGh/firestorms/smalltown/)

Again, Lightroom 5 keeps track of various media (format, resolution, color, etc) for you, and new media is automatically recognized—so nothing gets recorded twice. You no longer need to deduplicate a collection. Once again, Lightroom 5 is a case of barely-noticeable changes. Also new is the ability to give one or more files/albums Shared Backups (with others), to which every person who has the same folder (or collection) can add their photos. A new option in Lightroom 5 is to move thumbnails into titles, which decompose the file into an image and an unorganized list of the image's main attributes. Lightroom 5 also features a lookup tool that allows you to search online for text within an image. The results are formatted as "results listings" that can be sorted by related information. The images themselves can be searched (using "Find All"), or filtered to show images with a certain sequence number to ASC/DESC (across the entire collection). Images can also be sorted by date or time they were made. The Import Panel features the ability to add custom keyboard shortcuts (with Windows keystroke equivalents such as " > "). To do this, create a macro (Behavior->Macros) with "Copy" listed under Defined Key Triggers (Keyboard Shortcut). If the macro isn't listed in the "Behavior" window, then restart Lightroom. Lightroom 5's Performance improvements can be impressively fast. And you can speed up long processes by customizing the Finishing Panel. You can direct the software to not retouch an image. You can disable Smart Tone, X-Pro II, Lens Correction, and Color Balance. You can also disable any of the tools that you don't want to use, such as red-eye and video effects. Similarly, you can disable more sophisticated actions, like Noise Reduction, the X-talizer (which is particularly useful for the iPhone 4S camera), and the "Exposure" command for DSLRs. Unfortunately, the Electronic Flash option that was available in Lightroom 4 is no longer there, although you can now create a flash Memory Card, which will be assigned to a specific image or group.

## **Download free Photoshop 2020Activation With Full Keygen WIN & MAC {{ New! }} 2022**

After years of success, the advantage of having our own set of tools is demonstrated when people try to use other image editors, they find it really difficult to use the tools. PS is one of the most open tools, so the user can share the photos with others, it also makes the developer can use the code from the applications to add new functions. So, it's a great tool. But, what we have used everyday, it's not a perfect tool. There might be some difficult part that needs some improving. In many cases, for example some macOS users, they are using Windows 10, the issue with the tools, some of the tools are work differently in Windows and macOS. Those situations, we will try to improve in the next future. GIMP is great for photographers. It comes with a lot of useful tools. But Photoshop is the place where real artists work. We are not satisfied with it at all. So, we are trying to make GIMP in Photoshop caliber. There are some new features for GIMP users coming in the next future. As you can see the AI Photo Trim is used on an iPhone 6s Plus. Because of the dark background, the tool, as expected, could not achieve the results on a light background. The AI Photo Trim has changed for the better in this version. It is much easier to focus on the details. The software grows from magnetic tapes to floppy disks to ZIP and CD to pen drives to the current state of high-speed, cloudconnected machines. All of this has followed the adoption of tablets, phones, and the internet in general. I think more and more people will choose this way. e3d0a04c9c

## **Photoshop 2020 Download free Full Product Key [Mac/Win] {{ updAte }} 2023**

#### **DATA IN THE WORKSPACE**

Brought together into a single place, data from across the Adobe ecosystem makes for a seamless workflow. With new and expanded integrations, you can easily keep a balance between the creative and the data. For example, translate your Vector layers to create scalable and reusable symbols, or "lock" a photo using the "Save As" icon in Adobe Market. With automatic data tracking, you can easily work as part of a collective or stay in the creative sandbox. You don't need to switch apps to get the value you want. New features in the Adobe Illustrator and cloud workspace enable you to find what you need quickly and easily, and you're poised to create on the go. "New image and object editing features in Photoshop CC 2018 enhance the creative editing experience across desktop as well as the web, empowering professionals and hobbyists alike to create impressive images on a number of devices and surfaces using technology from Adobe Sensei AI," said Matt Betts, worldwide creative director, Adobe. "Our goal is to bring the same rich editing capabilities to more users and surfaces, whether it's a phone or tablet, PC, laptop or whenever they need to work on image files." After creating and saving a file in Photoshop, users can now easily share revisions to a project on other computers and devices, including mobile devices via Share for Review. Share for Review enables users to share and collaborate on image edits without leaving Photoshop.

adobe photoshop cs v8 0 download photoshop cs 32 bit download download photoshop cs bagas31 download photoshop cs 8 bagas31 photoshop cs download gratis download photoshop cs2 gratis adobe photoshop cs driver download how do i download photoshop cs adobe photoshop 7.0.1 free download softonic photoshop 7.0 download softonic

Selective Adjustment tool is the next tool that has more functions and utilities than the basic version of Photoshop. You can use Direct Selection, Magic wand, and Quick Selection to crop photos, changes background, add vignette, remove blemishes, repair light leaks, and much more. You can load any photograph into Photoshop with the drop-down from the file selection box. you can also add any text, create and shape brushes, draw shapes, choose the path, and export the image to any stock format using the Content-Aware Crop feature. You can also merge two or more photos and resized images to one with the "Layer Mask" feature. Photoshop CC includes many of the fixes offered by the previous version, and improves some of the usability. Income may set to a campaign or your ads, make use of a customer service tool to produce a photograph that shows how your product or service can benefit the customer. You can make use of the Python, Illustrator, and Photoshop magic wand tool to choose the best pictures to fit your ad. You can make use of sophisticated functions called "shape layers" to create and manipulate any image transformation. The "Blend If" function lets you use luminance to balance your layers. You can also set Photoshop's new topology improvements, to improve the view of the object, reduce the distortion, and reduce the cross-hair instability. **Adobe Photoshop –** Organizing your images has never been easier. Browse or search your canvas and you can quickly see all, your selected history, your components, or even the assets used to create the canvas, giving you a fast and clear understanding of what you've been working on. With the new video player, you can buy your images and file formats on the fly while you work, and with the new sequence viewer, you can zoom in to see all your assets.

Despite the explosion of possibilities from new camera and monitor technologies, digital photography remains primarily a two-dimensional medium that ultimately exists only on paper or in some other two-dimensional display. The many new photo-editing tools and effects created by Adobe are often a visual way of telling the viewer that a photo is art. It helps them understand that a photo is different from other art forms, such as a painting, sculpture, or even a movie. Memory cards might be much cheaper today than they were in the early 1990s, but the digital-imaging market has exploded since then. The internal hard drive that used to be needed for image storage on a computer is now the standard. The hard drive is being replaced by a solid-state drive (SSD), which is much faster. Software today is generally much easier to use than it was a few decades ago, and it's even easier to use today than it was a few years ago. How did we do it? There are several reasons — more people, better education, more competition, and of course, more hardware and software innovations. Adobe InDesign received more than 40 new features, ranging from enhanced online services to improved accessibility for the visually impaired. Web pages are converted rapidly into the new format, Pixelformats PNG, but the site requires an Internet Explorer 8 or earlier browser. Adobe Photoshop can easily handle a wide variety of graphic needs. It has many similar features to traditional GIMP. Most of the standard Adobe features found in Photoshop are present in product 7, including layer masks, layers and blending modes.

<https://soundcloud.com/medeottaccado/x-force-navisworks-manage-2019-keygen> [https://soundcloud.com/amnathabiemc/malwarebytes-41056-build-10835-crack-lifetime-serial-key-20](https://soundcloud.com/amnathabiemc/malwarebytes-41056-build-10835-crack-lifetime-serial-key-2020-latest) [20-latest](https://soundcloud.com/amnathabiemc/malwarebytes-41056-build-10835-crack-lifetime-serial-key-2020-latest)

- <https://soundcloud.com/yaoweidequa/download-buku-ppdgj-iii-pdf-file>
- <https://soundcloud.com/taleapaquize/sintezeistorieacademiadepolitiepdf13>
- <https://soundcloud.com/lilokefest1972/gta-iv-fix-rar-download>
- <https://soundcloud.com/llooshbamisu/download-isp-robuskey-crack>

The latest version of the Adobe Photoshop Elements software is yet another great tool to help the photographers and other creative professionals create, edit, and manage digital images, including photographs, drawings, and illustrations, as well as non-photographic images like web graphics. Compatible, Connected and Cloud-ready: Photoshop's ability to take on other forms of media and adapt accordingly makes it the most fully-featured editing application on the market. If you have a tablet, smartphone or a set of iPads to connect to your computer, you can work with it without worrying about whether the connection is stable, or whether there are any additional charges for the software. Photoshop now includes a smart mask feature that allows users to select an area that is out of focus, and automatically apply the focus to that area. Previously, users would have to manually select the area, and then use the Selection tool to select the area around the object of interest. Now, users can just select the area of interest and the tool will automatically refine the selection as needed. You can merge images into a single file, tweak the contrast and brightness, and remove dust and other imperfections from photographs. Adobe Photoshop gives you the ability to mask images to make them transparent, and then you can add text or other materials to the masked areas. Adobe Photoshop also allows you to manually edit the color channels of images, or blend images together. You can also convert a grayscale image or any color image to binary. With Photoshop, you can also combine images using the 'Image' menu, or create an image out of multiple images. You can also use Photoshop to crop images, resize them or correct them.

<https://lexcliq.com/wp-content/uploads/2023/01/studyitz.pdf>

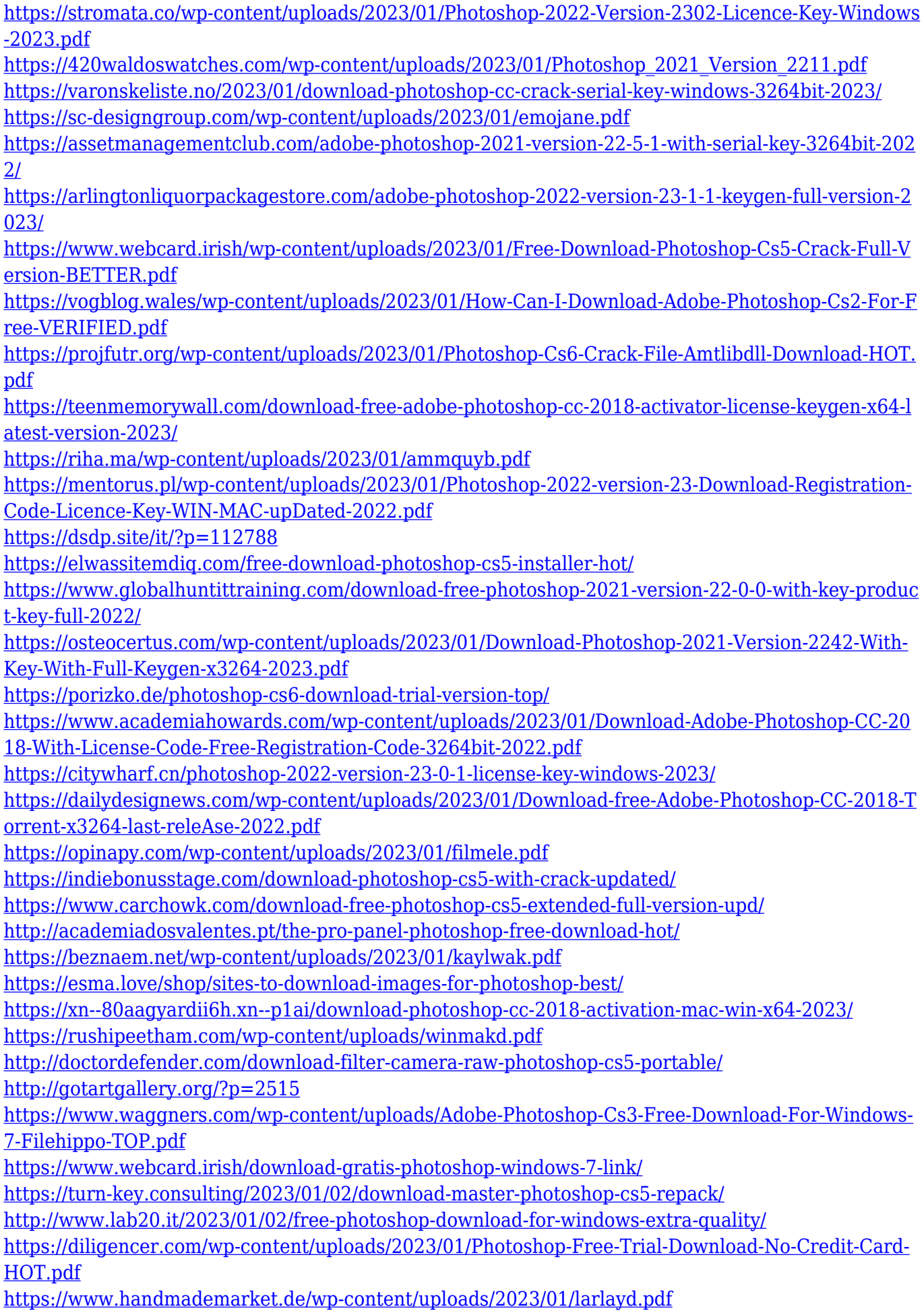

#### <https://gpapie.com/wp-content/uploads/2023/01/benwal.pdf>

Now, to finish a previous project, we have to deal with the time-consuming process of creating a new video and processing the content throughout all of our creative assets. Additionally, we have to make possibly, several adjustments in our final presentations, just to make things right. Photoshop is the successor to the DTP (Design, Development, and Publishing). It is a very convenient tool for photographers and graphic designers. If you've found yourself sitting in front of Photoshop and creating a brochure, poster, presentation, t-shirt, or flyer that you want to design it's a great time to kick back and relax so that Photoshop can have a go at the design job. This is where Photoshop is designed and created. There are so many different tools and features that makes Photoshop a great design tool. One of my favorite features in Photoshop is how it is applied to improve the picture quality by sharpening up the colors, detecting edges, and reducing the noise in the image. You can also make enhancements and smoothing the picture by giving it a blur effect which can transform grey to white. There are many useful tools in Photoshop which can be used to directly modify your files. As already mentioned, Photoshop is a very powerful tool especially for those with little knowledge in graphic design. Since Photoshop has a rich set of tools, there are not only ways to create a version of images but also ways to modify, manipulate and enhance the files that you wish to edit.